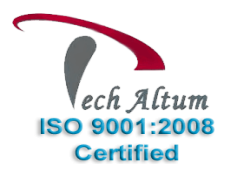

*Dear Student,*

*Based upon your enquiry we are pleased to send you the course curriculum for Selenium*

*Given below is the brief description for the course you are looking for:*

### **What is Selenium; understand difference between RC and Selenium 2 and Selenium 3**

### **Selenium IDE:**

- $\checkmark$  Recording and Play
- $\checkmark$  Export recorded steps in java
- $\checkmark$  Understand code structure
- $\checkmark$  Setup environment

### **Understand Locators:**

- $\sqrt{id}$
- $\checkmark$  name
- $\checkmark$  cssSelector
- $\times$  xpath
- $\checkmark$  link text
- $\checkmark$  partial linkText
- $\times$  tagname
- className
- **Check web element (Text box, Radio, checkbox etc) is enable/disable and displayed on page or not**

### **Check Radio button and Check box is selected or not**

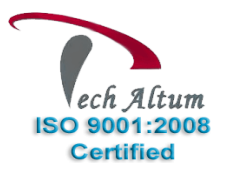

### **Use keyboard, Mouse over, Handle java script alert, Handle page cookies, page refresh**

### **Run test in different (Firefox, IE, Chrome)**

#### **Unit Testing Framework: JUnit**

- $\checkmark$  Junit Annotations
- $\checkmark$  Test Suite in JUnit
- $\checkmark$  Understanding JUnit Results

### **Handle Ajax list, iFrame**

### **JAVA**

- $\checkmark$  Class, Objects, Constructor
- $\checkmark$  Method Overloading
- $\checkmark$  Method Overriding
- $\checkmark$  Exception Handling (try catch)
- $\checkmark$  Inheritance
- $\checkmark$  Super, Static, this keyword
- $\checkmark$  Final, Finally and Finalize
- $\checkmark$  Abstract classes and Interface
- $\checkmark$  Collection Framework (List, Set, Hash map, Hash table)

#### **Handle multiple browser windows, Web tables and Calendar**

### **Selenium Wait (implicit, Explicit, Fluent and ExpectedConditions)**

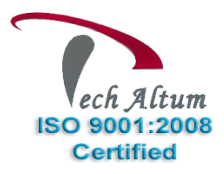

#### **Unit Testing Framework: TestNG**

- $\checkmark$  TestNG annotations
- $\checkmark$  XML suite and parameterization
- $\checkmark$  Parallel test execution
- $\checkmark$  TestNG Listener
- $\checkmark$  Re-Run failed Tests

#### **Execute java Script(JavaScriptExecutor), Scroll browser window**

#### **Take Screenshot**

- $\checkmark$  when tests fail
- $\checkmark$  Specific Element
- $\checkmark$  Entire page

#### **Handle Flash Objects, Upload/Download Files using SIKULI**

#### **Upload/Download Files using AUTOIT**

**Frameworks**

- $\checkmark$  Data Driven/Hybrid Framework
- $\checkmark$  Read/Write Data from Properties and Excel File
- $\checkmark$  Building reusable methods
- $\checkmark$  Validation and Verification
- $\checkmark$  Generate Keywords and use in framework
- $\checkmark$  Generate reports (Extent Report)

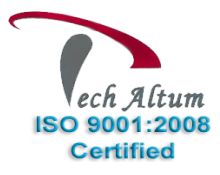

#### **CICD – DevOps, Build Automation Tools and Report Generation**

### *ANT (JUnit and TestNG XSLT Reports)*

- Understand build.xml
- Download and Configure ANT
- Configure project and Creating batch file
- Run tests and generate XSLT repot

### *MAVEN (Run Junit and TestNG test cases, generate sure-fire report)*

- Download and Configure Maven
- Understand POM.xml
- Concept of Local and Central repository
- Understand dependencies
- Configure project and creating batch files
- Run tests and generate Surefire repot

### **Cucumber Framework**

- About BDD (Behavior Driven Framework)
- $\checkmark$  How Cucumber implements BDD
- $\checkmark$  Feature File, Gherkin Syntax
- $\checkmark$  Hooks, Data Tables
- $\checkmark$  Test Execution and Report Generation

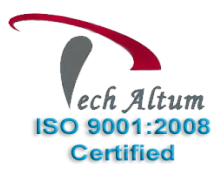

### **Page Object and Page Factory**

- $\checkmark$  Concept of Page Object and One to One mapping
- $\checkmark$  Implement Page Object
- @FindBy, @FIndAll
- $\checkmark$  Implement Page Factory
- $\checkmark$  Initialize Elements

### **Git and GitHub / Jenkins**

- $\checkmark$  GIT and GitHub Essentials
- $\checkmark$  Installing GIT, GIT Bash and GIT GUI
- $\checkmark$  Creating Repository on Github
- $\checkmark$  Push code in Github Repository
- $\checkmark$  Configure project with Jenkins
- $\checkmark$  Test Execution

### **DB Connectivity (MySQL)**

### **Selenium Grid (Cross platform testing)**

- $\checkmark$  Need of Selenium Grid
- $\checkmark$  Concept of HUB and NODES
- $\checkmark$  Hub and Node Configuration with JSON
- $\checkmark$  RemoteWebDriver Class
- $\checkmark$  Test Execution on Different Node (Machine)
- Test Execution on Cloud (SauceLabs, BrowserStack, CrossBrowser)

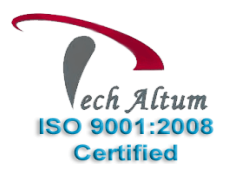

## Selenium

## *Course Details*

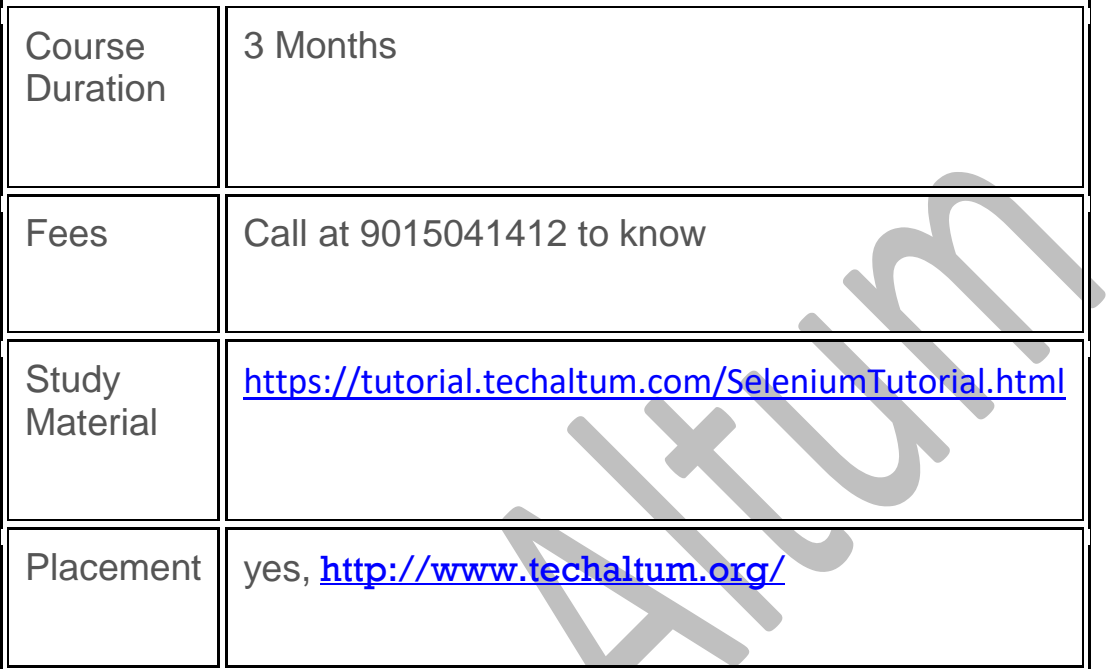

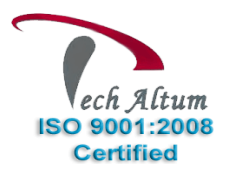

## **Trainer Profile (Mr. Amit Tyagi)**

### *Mr Amit Tyagi (Sr Software Tester on Selenium Automation)*

**Total 9+ Years' Experience** in **Software Testing** Automation Field.

Having 8+ Experience in **Selenium automation** and **Mobile Application Testing**.

Also Involved in **Corporate Training** from last 6 Years.

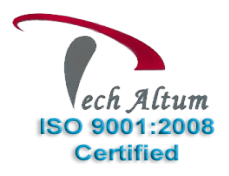

Counselling